# Introduction à la programmation en C++

Premiers objets

Nicolas Audebert Vendredi 20 novembre 2020

#### Rendus de TP et des exercices

Les rendus se font sur [Educnet](https://educnet.enpc.fr), même en cas de retard.

- 1. Le code rendu doit compiler.
- 2. Le code rendu doit être propre (indentation, noms de variables clairs).
- 3. Le code rendu doit être commenté (réponses aux questions, fonctionnement du code).
- 4. Rassembler le code dans une seule archive (.zip, .rar, .tar.gz, etc.).
- 5. Le code doit contenir les noms des deux binômes le cas échéant.

Un exercice ou un TP rendu en retard ou ne respectant pas une des consignes ci-dessus sera pénalisé. 1/37

## <span id="page-2-0"></span>[Rappels](#page-2-0)

[Programmation orientée objet](#page-32-0)

[Espaces de noms et visibilité](#page-39-0)

[Exemple d'objet : implémentation de matrices](#page-42-0)

[Classes et protection des champs](#page-50-0)

[TP](#page-57-0)

# Tableaux multi-dimensionnels

T

#### Tableaux 2D en C++

Les tableaux 2D de taille constante sont autorisés en C++, mais peu pratiques.

## En pratique En pratique, on utilise des tableaux 1D que l'on parcourt en lignes ou en colonnes. **n** colonnes index **j m** lignes index **i**  $T[i][j] \longrightarrow T[j+n*ij]$

 $T[i][j] \longrightarrow T[i+m*j]$ 

2D 1D

# Allocation dynamique - Pointeurs

## Définition

Un **pointeur** est une variable qui stocke une adresse vers une zone mémoire (tableau ou variable) dans la pile ou dans le tas.

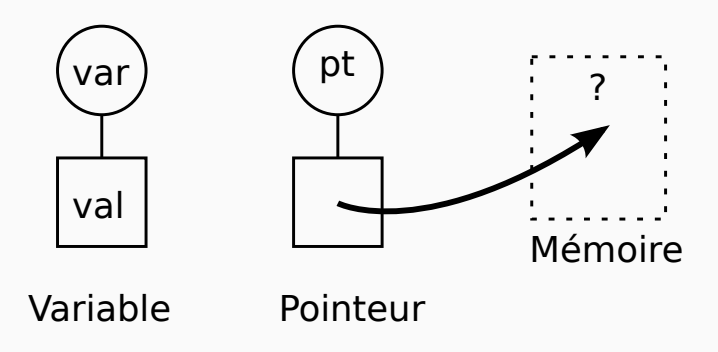

Les pointeurs sont caractérisés par le symbole  $\ast$ .

```
double* ptr; // un pointeur vers un double
int* ptr; // un pointeur vers un entier
int test = 10:
ptr = &test; // le pointeur redirige vers test
int val = *ptr; // val contient 10
```
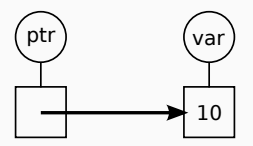

Pour récupérer l'adresse d'une variable on utilise le &. Pour récupérer la valeur pointée par une adresse, on utilise \*.

L'intérêt d'utiliser des pointeurs avec des variables classiques est limité.

#### Des pointeurs pour le tas

Les pointeurs sont la porte d'entrée vers le tas (la mémoire de l'ordinateur).

- Créer une variable dans le tas : **new**
- Supprimer une variable dans le tas : **delete**

#### Gestion de la mémoire

Chaque appel à new doit être suivi par un unique appel à delete.

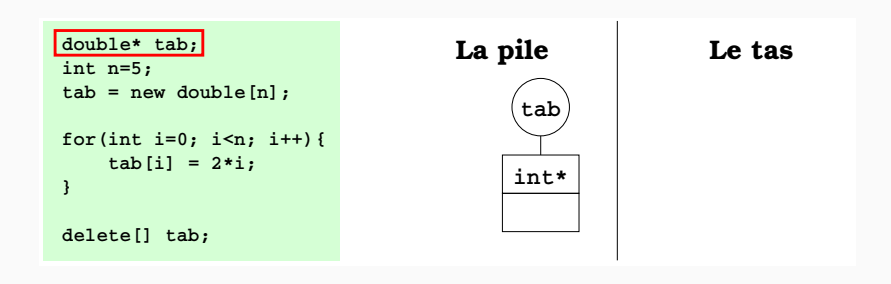

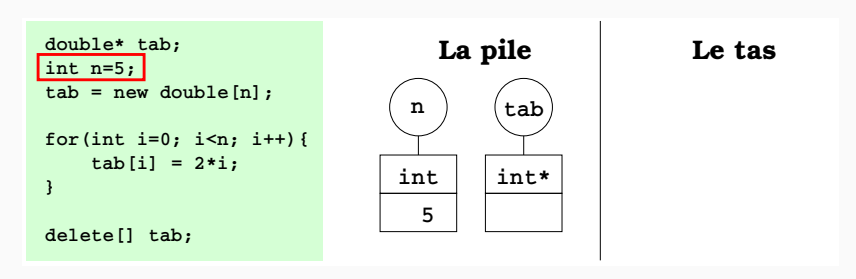

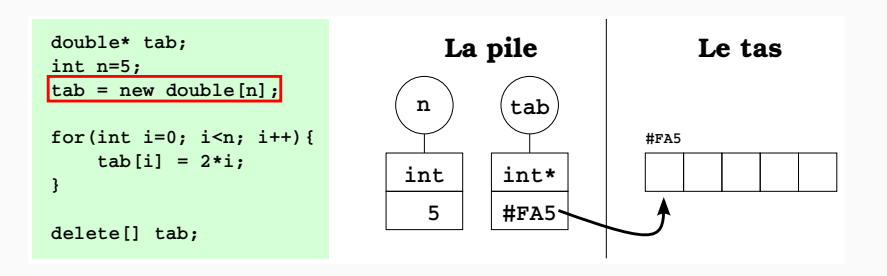

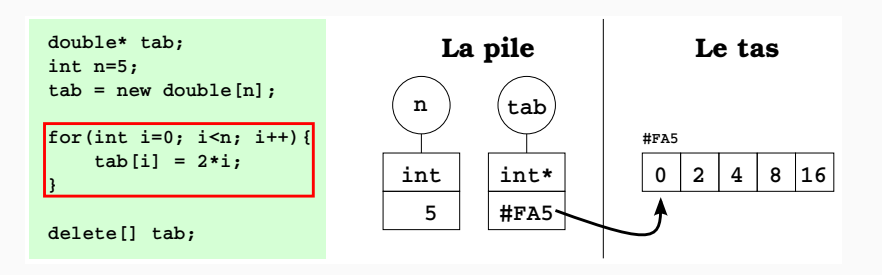

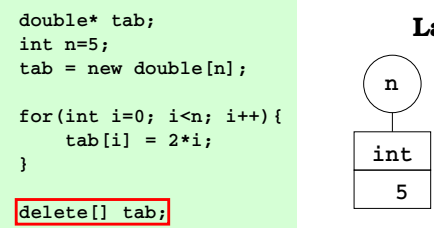

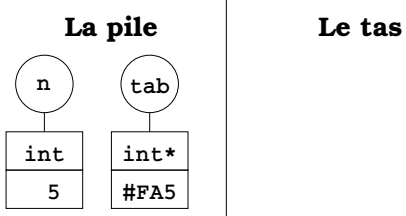

## Modifier la variable / tableau désigné par le pointeurs

- Pas besoin de passage par référence : on ne modifie pas le pointeur (l'adresse), seulement les valeurs stockées dans la zone de la mémoire désignées par le pointeur.
- On peut utiliser les fonctions créées pour les tableaux statiques.

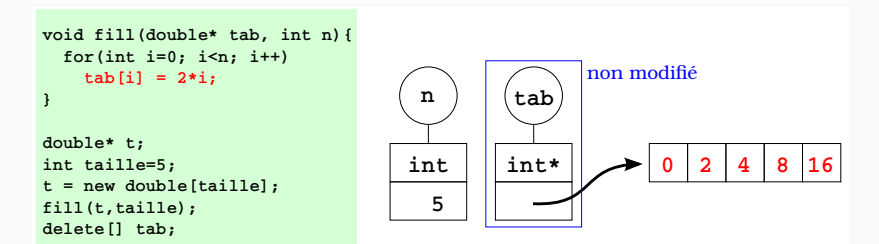

#### Modifier le pointeur

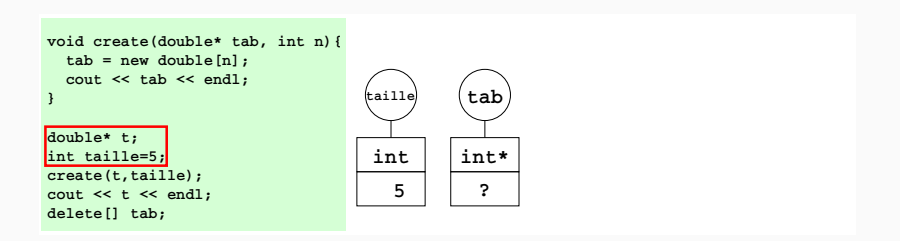

#### Modifier le pointeur

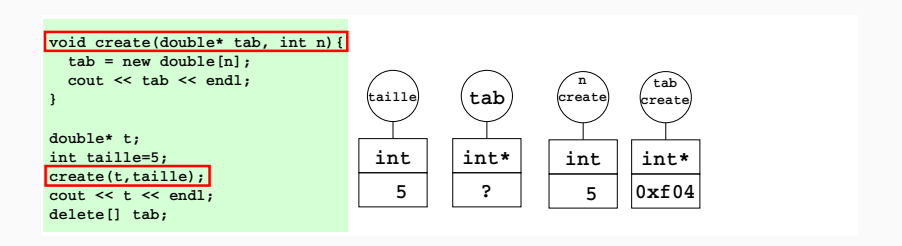

#### Modifier le pointeur

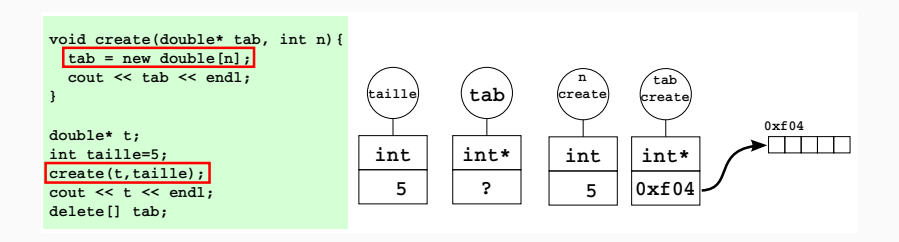

#### Modifier le pointeur

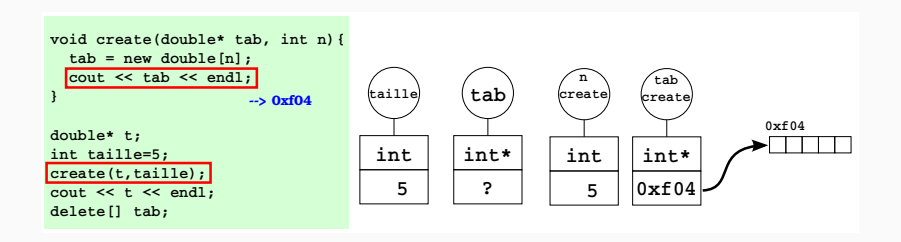

#### Modifier le pointeur

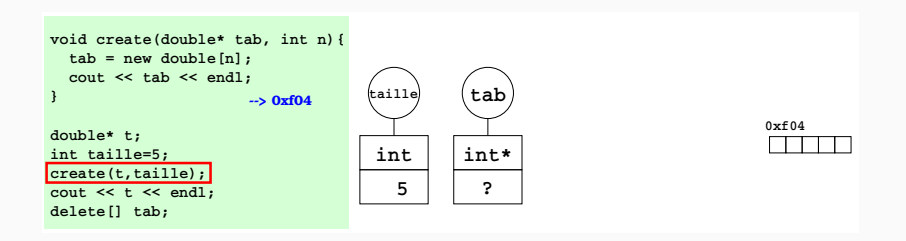

#### Modifier le pointeur

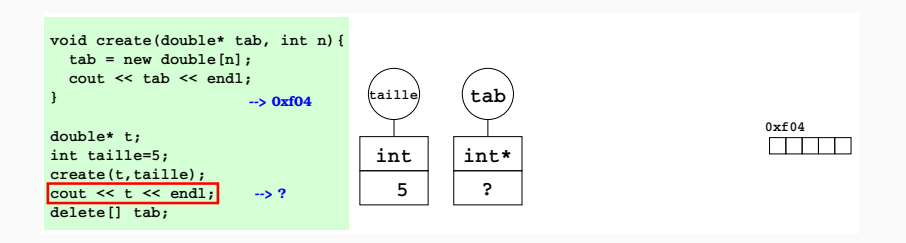

#### Modifier le pointeur

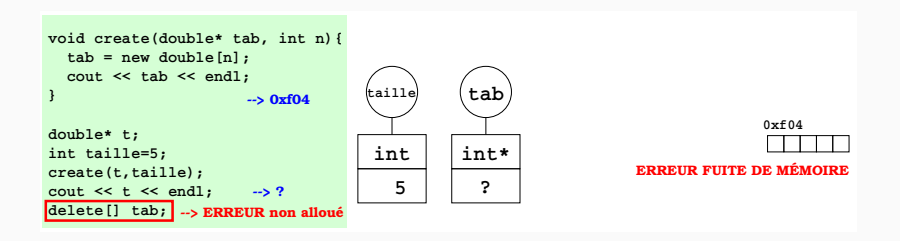

#### Modifier le pointeur

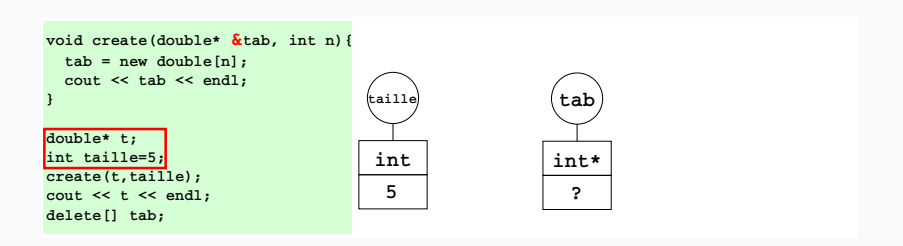

#### Modifier le pointeur

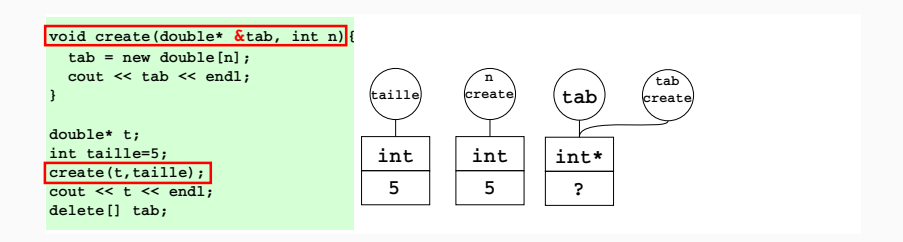

#### Modifier le pointeur

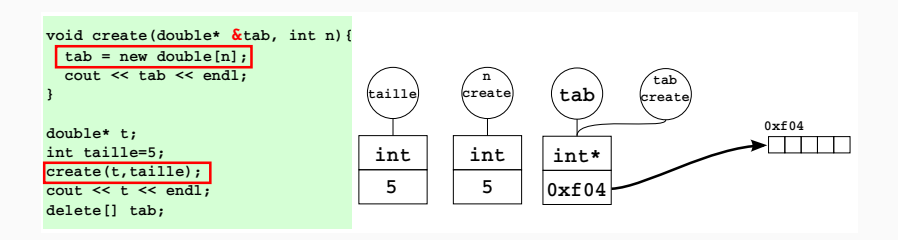

#### Modifier le pointeur

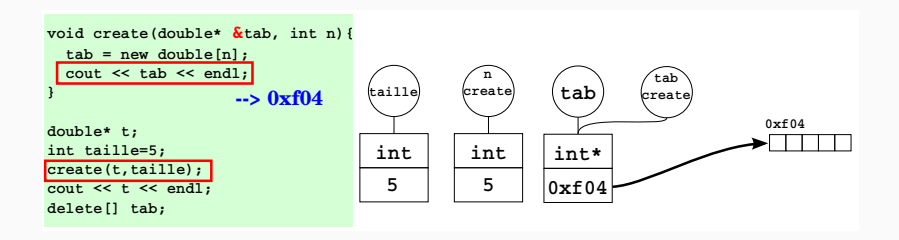

#### Modifier le pointeur

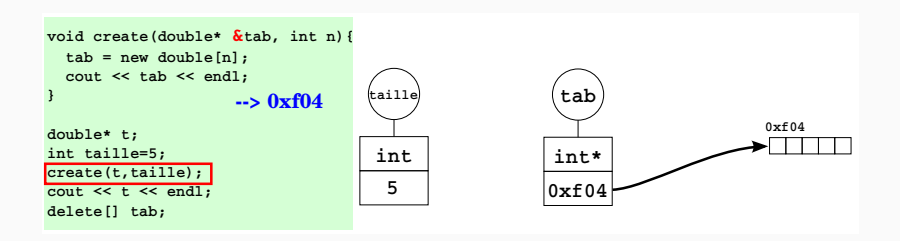

#### Modifier le pointeur

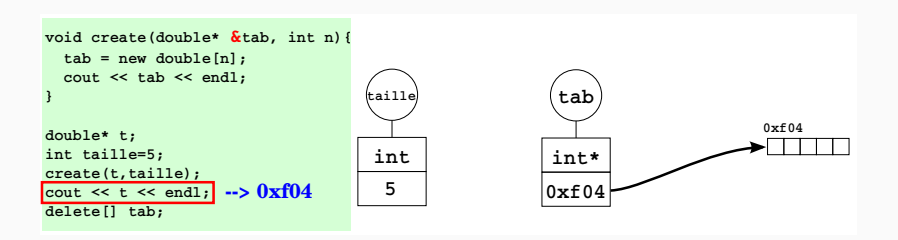

#### Modifier le pointeur

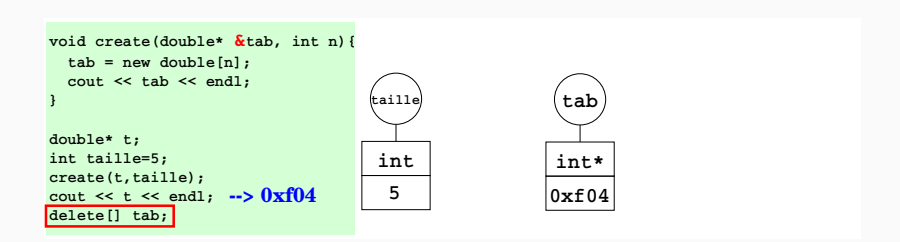

# Egalité de pointeurs

## L'égalité de pointeurs est autorisée.

#### Attention

- Il y a des risques de fuite de mémoire
- Deux pointeurs égaux renvoient au même espace mémoire
- Il n'y a pas création d'un nouveau tableau

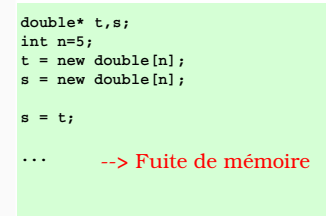

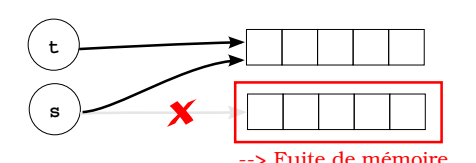

# Egalité de pointeurs

## L'égalité de pointeurs est autorisée.

#### Attention

- Il y a des risques de fuite de mémoire
- Deux pointeurs égaux renvoient au même espace mémoire
- Il n'y a pas création d'un nouveau tableau

```
double* t,s;
int n=5;
t = new double[n];
s = t;
delete[] t;
delete[] s;
          --> double délétion
```
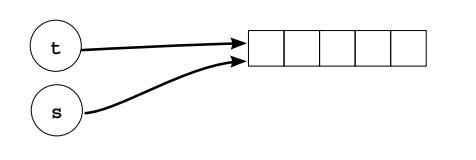

# Egalité de pointeurs

## L'égalité de pointeurs est autorisée.

#### Attention

- Il y a des risques de fuite de mémoire
- Deux pointeurs égaux renvoient au même espace mémoire
- Il n'y a pas création d'un nouveau tableau

```
double* t,s;
int n=5;
t = new double[n];
s = t;
delete[] t; // ou delete[] s
          --> OK
```
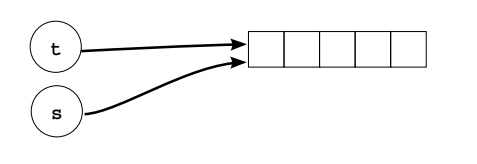

Il est possible d'utiliser des tableaux dynamiques dans les structures.

#### Attention

Surtout pas de tableaux statiques.

```
struct Vect{
    int taille; // la taille
    double* t; // le tableau, ne pas allouer
               // dans la declaration de la structure
};
```
## break

L'instruction **break** permet de sortir d'une boucle.

```
for(int i=0; i<n; i++){
    bool b = f(i);
    if(!b) break; // sort de la boucle si b est faux
}
```
L'instruction **continue** permet de passer à l'itération suivante dans une boucle (sans exécuter ce qui se trouve après le continue).

```
int i=1;
while(i< 1000){
    i++;
    if(i2 == 1)continue;
    cout << i << " est pair" << endl;
}
```
## <span id="page-32-0"></span>[Programmation orientée objet](#page-32-0)

[Espaces de noms et visibilité](#page-39-0)

[Exemple d'objet : implémentation de matrices](#page-42-0)

[Classes et protection des champs](#page-50-0)

[TP](#page-57-0)

Jusqu'à présent :

- Factoriser du code : fonctions, fichiers
- Regrouper des données cohérentes : tableaux, structures

Les fonctions sont des opérations qui transforment des valeurs.

Les objets

## OBJET = STRUCTURE + MÉTHODES (fonctions)

Idée : les objets ont des fonctionnalités.

## Les objets

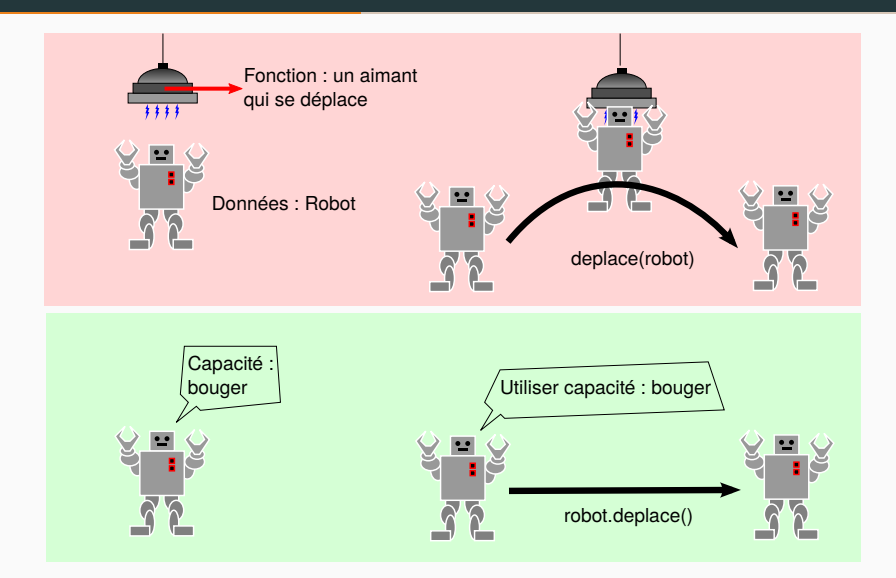

# Les objets

#### Attention

Il ne faut pas voir des objets partout :

- Les données et les fonctions ne sont pas toujours liées.
- Il faut bien penser à l'organisation des données.
- Les fonctions sont souvent plus adaptées lorsqu'elles concernent plusieurs objets.

```
Obj1 a;
Obj2 b;
int i = f(a,b) // fonction f sur a et b
Obj1 a;
Obj2 b;
int i = a.f(b); // méthode f de a appliquée a b
                // ou b.f(a) ?
```
## Exemple d'objet

```
// Structure + fonctions
struct Obj1{
    int x;
};
int f(0bj1 \&x);int g(0bj1 \&x, int y);...
Obj1 a;
\cot t \ll f(a) \ll \text{endl}:
int i = g(a, 10);
                                        // Objet
                                         struct Obj1{
                                             int x;
                                             int f();
                                             int g(int y);
                                         };
                                         ...
                                         Obj1 a;
                                         cout << a.f() << end;
                                         int i = a.g(10);
```
On met simplement les déclarations dans la structure. On ne met plus en argument l'objet en question.

## Exemple d'objet

Dans la définition de la structure précédente, on déclare les méthodes, on ne les définit pas. Pour définir les méthodes, on utilise les ::

```
// OBJET
struct Obj1{
    int x;
    int f();
    int g(int y);
};
// SOURCE Obj1.cpp
int Obj1::f()...
}
int Obj1::g(int y)...
}
```

```
int main(){
```

```
Obj1 a;
// initialisation
Obj1 b = {5};
```

```
a \cdot x = 2:
```
...

}

```
cout << a.f() << endl;
cout \langle b.g(a.f()) \langle\rightarrow endl:
```

```
Fichiers d'en-tête (.h)
```
Ils reçoivent les déclarations des structures.

```
Ex: struct Obj1\{... \}; dans obj1.h
```
Fichiers sources (.cpp)

On y place les définitions des méthodes.

Ex: int  $Obj1::f()$  {...} dans obj1.cpp

<span id="page-39-0"></span>

[Programmation orientée objet](#page-32-0)

[Espaces de noms et visibilité](#page-39-0)

[Exemple d'objet : implémentation de matrices](#page-42-0)

[Classes et protection des champs](#page-50-0)

[TP](#page-57-0)

Les espaces de nom (namespace) définissent un conteneur pour les fonctions ou des objets. Nous en avons déjà recontré deux : std et Imagine. Pour se placer à l'intérieur du namespace on utilise **using** namespace xxx; De l'extérieur on utilise : :

...

// De l'intérieur du  $\rightarrow$  namespace #include <iostream> using namespace std;

// De l'extérieur du  $\rightarrow$  namespace #include <iostream>

#include <Imagine/Graphics.h> using namespace Imagine;

#include <Imagine/Graphics.h>

```
...
cout << i << endl;
click();
```
...

```
...
std::cout << i << std::endl;
Imagine::click();
```
C'est le même principe : lorsqu'on est dans l'objet, on a accès à ses champs et à ses méthodes.

```
struct Obj1{
  int x;
  void double_x();
  int renvoie_4x();
};
```

```
int main(){
  // En dehors de l'objet, on
  // utilise . pour accéder
  // aux champs et méthodes
  Obj1 a;
  a \cdot x = 3;cout << a.renvoie 4x() <<\rightarrow endl;
}
```

```
void Obj1::double_x(){
  // À l'intérieur du
  ,→ namespace
  // Obj1, on peut modifier
  ightharpoonup ses champs
  x = 2 \cdot x;
}
int Obj1::renvoie_4x(){
  // À l'intérieur du
  \rightarrow namesapce
  // Obj1, on peut utiliser
  \leftrightarrow ses méthodes
  double_x();
  return x;
}
```
<span id="page-42-0"></span>

[Programmation orientée objet](#page-32-0)

[Espaces de noms et visibilité](#page-39-0)

[Exemple d'objet : implémentation de matrices](#page-42-0)

[Classes et protection des champs](#page-50-0)

[TP](#page-57-0)

## Création d'un objet Matrice

```
// Matrice.h
struct Matrice{
   // Champs
    int m, n;
    double* t;
```

```
// Méthodes
    void cree(int m_, int
    \rightarrow n );
    void detruit();
    void get(int i, int j);
    void set(int i, int j,
    \rightarrow double x);
    void affiche();
};
```

```
Matrice operator*(Matrice
\rightarrow A, Matrice B);
```

```
// Matrice.cpp
void Matrice::cree(int m_, int
\rightarrow n ){
    m = m; n = n;
    t = new double[m *n];
}
void Matrice::detruit()
{ delete[] t; }
double Matrice::get(int i, int
\rightarrow i)
\{ return t[i+j*m]; \}void Matrice::set(int i,int
\rightarrow j,double x){
    t[i+im] = x:
}
void Matrice::affiche(){
    for(int i=0; i<m; i++){
         for(int j=0; j(n; j++)cout \langle get(i, i) \langle,→ " ";
         cout << endl;
                                      24/37
```
## Création d'un objet Matrice

```
// Matrice.h
struct Matrice{
   // Champs
    int m, n;
    double* t;
```

```
// Méthodes
    void cree(int m_, int
    \rightarrow n ):
    void detruit();
    void get(int i, int j);
    void set(int i, int j,
    \rightarrow double x);
    void affiche();
};
```

```
Matrice operator*(Matrice
\rightarrow A, Matrice B);
```

```
Matrice operator*(Matrice
\rightarrow A, Matrice B){
    assert(A.n == B.m);Matrice C;
    C.cree(A.m, B.n);
    for(int i=0; i<A.m; i++){
         for(int j=0; j<B.n;
          \hookrightarrow j++){
            double d=0:
            for(int k=0; k< A.n;
            \rightarrow k++){
              d+=\rightarrow A.get(i,k)*B.get(k,j);
            }
            C.set(i,j,d);}
     }
```

```
return C;
```
}

```
// Matrice.h
struct Matrice{
   // Champs
    int m, n;
    double* t;
```
};

```
// Méthodes
void cree(int m_, int
\rightarrow n );
void detruit();
void get(int i, int j);
void set(int i, int j,
\rightarrow double x);
void affiche();
```
}

```
Matrice operator*(Matrice
\rightarrow A, Matrice B);
```

```
int main(){
    Matrice M1;
    M1.cree(2,3);
    for(int i=0; i < 2; i++)for(int j=0; j<3; j++)
            M1.set(i,j,i+j);M1.affiche();
    Matrice M2;
    M2.cree(3,5);
    for(int i=0; i < 3; i++)for(int j=0; j<5; j++)M1.set(i,j, i * j);M2.affiche();
    Matrice M3 = M1 * M2:
    M3.affiche();
    M1.detruit();
    M2.detruit();
    M3.detruit();
```
Il est possible de mettre les opérateurs dans les objets. Par convention l'opérateur méthode d'un objet A de type Obj1 :

# operatorOp(Obj2 B)

définit l'opération  $\bf{A}$  Op  $\bf{B}$  (dans cet ordre)

Attention

Pour définir B Op A, il faut définir l'opérateur dans l'objet de type Obj2.

## Retour sur les opérateurs

#### // Matrice.h struct Matrice{

...

```
// Opérateurs
  Matrice
   ↔ operator+(Matrice
   \rightarrow B);
  Matrice operator*(double
  \rightarrow l);
};
```

```
// l * A se définit
// à l'extérieur
Matrice operator*(double
\rightarrow l, Matrice A);
```

```
Matrice Matrice::operator+(Matrice
\rightarrow B){
  Matrice C;
  C.cree(m,n);
  for(int i=0; i<m; i++)
    for(int j=0; j<n; j++)C.set(i,j,get(i,j) +\rightarrow B.get(i,j));
  return C;
}
Matrice Matrice:: operator*(double
\rightarrow l){
  Matrice C;
  C.cree(m,n);
  for(int i=0; i\leq m; i++)for(int j=0; j<n; j++)C.set(i,j,l*get(i,j));return C;
}
Matrice operator*(double l,
,→ Matrice A){
```
26/37

## Interface

```
int main(){
    Matrice M1;
    M1.cree(2,3);
    for(int i=0; i < 2; i + 1)
         for(int j=0; j<3;
         \hookrightarrow j++)
             M1.set(i,j,i+j);M1.affiche();
    Matrice M2;
    M2.cree(3,5);
    for(int i=0; i < 3; i + 1)
         for(int j=0; j<5;
         \leftrightarrow i++)
             M1.set(i,j, i * j);M2.affiche();
    Matrice M3 = M1 * M2;
    M3.affiche();
    M1.detruit();
    M2.detruit();
    M3.detruit();
```
Si on regarde attentivement, le développeur n'a plus qu'à utiliser les méthodes :

```
struct Matrice{
     void cree(int m1,int
     \rightarrow n1);
    void detruit();
    double get(int i, int j);void set(int i,int
     \rightarrow j, double x);
    void affiche();
};
```
C'est l'interface de l'objet Matrice. 27/37

## Facilité d'utilisation

L'utilisateur n'a besoin de connaître que l'interface pour utiliser l'objet Matrice. Les interfaces permettent de séparer l'utilisation de l'objet de sa conception.

#### Abstraction

Une fois l'interface créée, le concepteur peut modifier l'organisation interne de l'objet (par exemple, changer les champs sans modification apparente pour l'utilisateur).

<span id="page-50-0"></span>

[Programmation orientée objet](#page-32-0)

[Espaces de noms et visibilité](#page-39-0)

[Exemple d'objet : implémentation de matrices](#page-42-0)

[Classes et protection des champs](#page-50-0)

[TP](#page-57-0)

## Constat

Rien n'empêche le développeur de manipuler directement les champs des objets que nous avons créé, y compris pour faire des opérations incohérentes.

```
Matrice A;
A.cree(5,7);
A.t[10] = 1000:
A.m = 50; // il va y avoir des problèmes
```
En outre, si le concepteur de l'objet Matrice change le champ t en un champ tab, le programme de l'utilisateur ne fonctionne plus.

#### Protection

−→ Il faut empêcher l'utilisateur d'accéder à l'organisation interne de l'objet en utilisant un mécanisme de protection.

## Propriétés privées

Nous allons rendre privées certaines propriétés (méthodes ou champs) de l'objet. Elles ne seront alors plus accessibles de l'extérieur, seulement de l'intérieur de l'objet.

## Mécanisme

- On remplace struct par class,
- On utilise les mots clés **private:** et **public**: pour définir les zones privées et publiques.
- Par défaut, toute propriété d'une classe est privée.

## Classes

```
// matrice.h
class Matrice{
 // prive par defaut
  int m,n;
```

```
public: //public a partir
ightharpoonup d'ici
```

```
//methodes
void cree(int m1, int n1);
void detruit();
double get(int i, int j);void set(int i,int
\rightarrow j, double x);
void affiche();
```

```
private: //prive a partir
ightharpoonup d'ici
    double* t;
```
Cela ne change rien aux définition des méthodes.

L'utilisateur n'a plus accès aux champs m, n et t.

Il est possible de mettre des méthodes dans les zones privées.

# En C++, une structure est une classe dont toutes les propriétés sont publiques.

## Définition

Les accesseurs sont des méthodes publiques permettant de lire ou d'écrire dans les champs privés d'un objet.

```
double get(int i, int j);
void set(int i, int j, double x);
```
Maintenant que m et n sont aussi privés il faut aussi définir des accesseurs en lecture pour ces champs (pas en écriture).

```
int get m();
int get_n();
```
et les placer dans la partie publique de la classe Matrice.

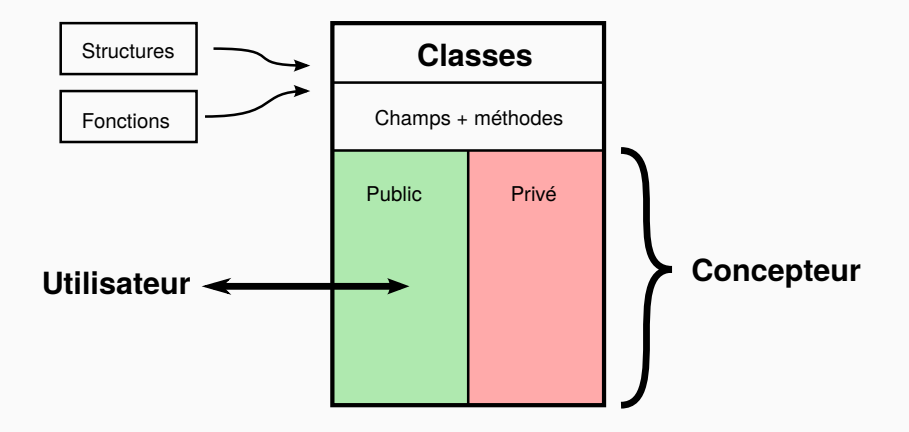

<span id="page-57-0"></span>

[Programmation orientée objet](#page-32-0)

[Espaces de noms et visibilité](#page-39-0)

[Exemple d'objet : implémentation de matrices](#page-42-0)

[Classes et protection des champs](#page-50-0)

[TP](#page-57-0)

## Fractales

Dessiner des motifs fractales célèbres.

- Objets
- Fonctions récursives

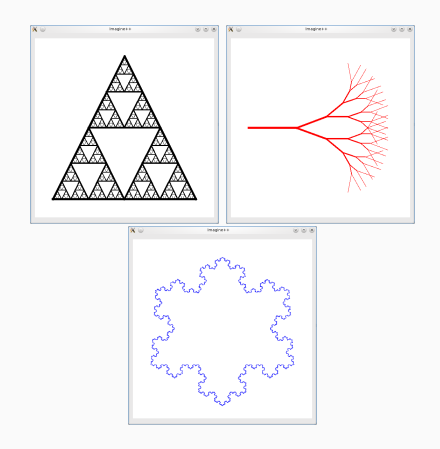